# **Archiv (Vorschau mit Bild)**

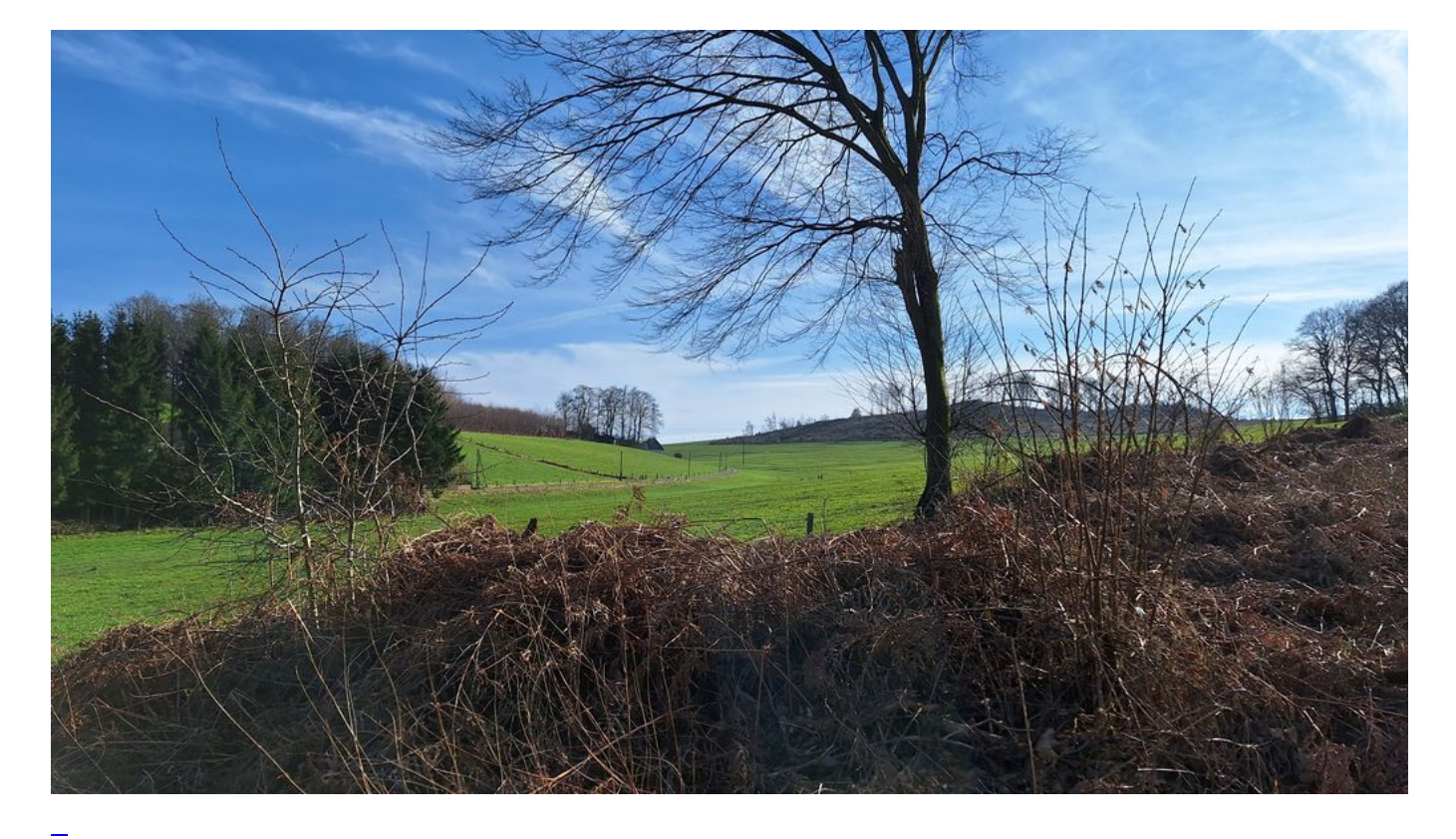

### 2024-04-25 19:00

### [Vorbereitung "Bergische 25"](https://bergerjoerg.de/eintrag/2024-04-25.html)

Morgen ist es soweit: ab 10 Uhr geht es los mit der "Bergischen 25". Und wie immer, gelerntes wird man (glücklicher Weise) schwer los: "V" wie "Vorbereitung".

[Weiterlesen … Vorbereitung "Bergische 25"](https://bergerjoerg.de/eintrag/2024-04-25.html)

2024-04-16 23:00

# https://www. ier keftst

[Willkommen zur Teergrube](https://bergerjoerg.de/eintrag/2024-04-16.html)

L

"Zur Teergrube" ist kein Restaurant. Es handelt sich um eine Methode um Telefon-Spammer ein wenig zu beschäftigen und frustrieren.

[Weiterlesen … Willkommen zur Teergrube](https://bergerjoerg.de/eintrag/2024-04-16.html)

2024-04-14 13:30

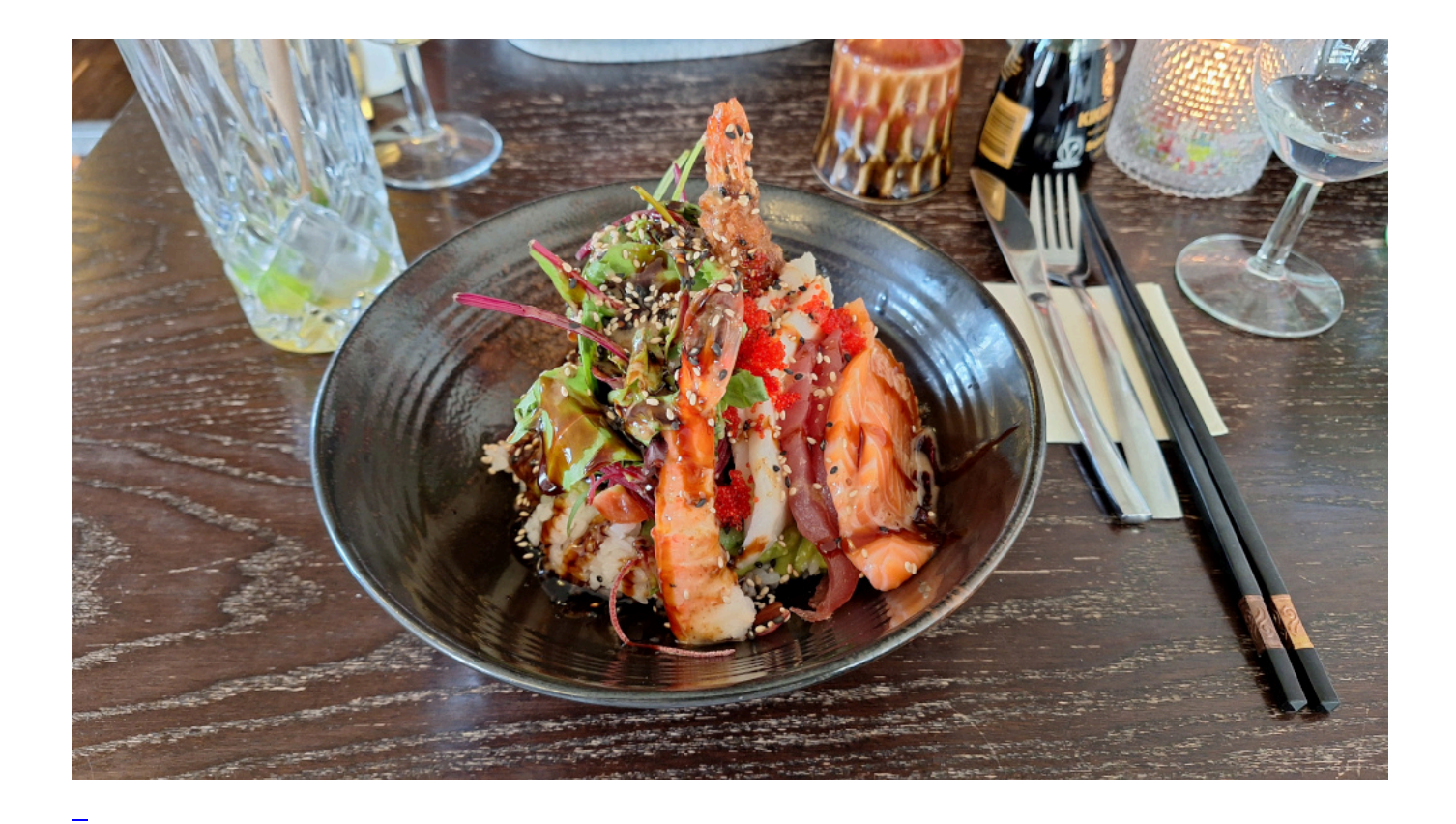

### [Essen gehen](https://bergerjoerg.de/eintrag/2024-04-14.html)

Wie sagt man? "Essen gehen". Aber seien wir ehrlich: die meisten gehen nicht, sie fahren. Heute war es wieder so weit: "Essen gehen", aber mal anders: fahren - mit dem Pedelec.

[Weiterlesen … Essen gehen](https://bergerjoerg.de/eintrag/2024-04-14.html)

2024-04-13 20:00

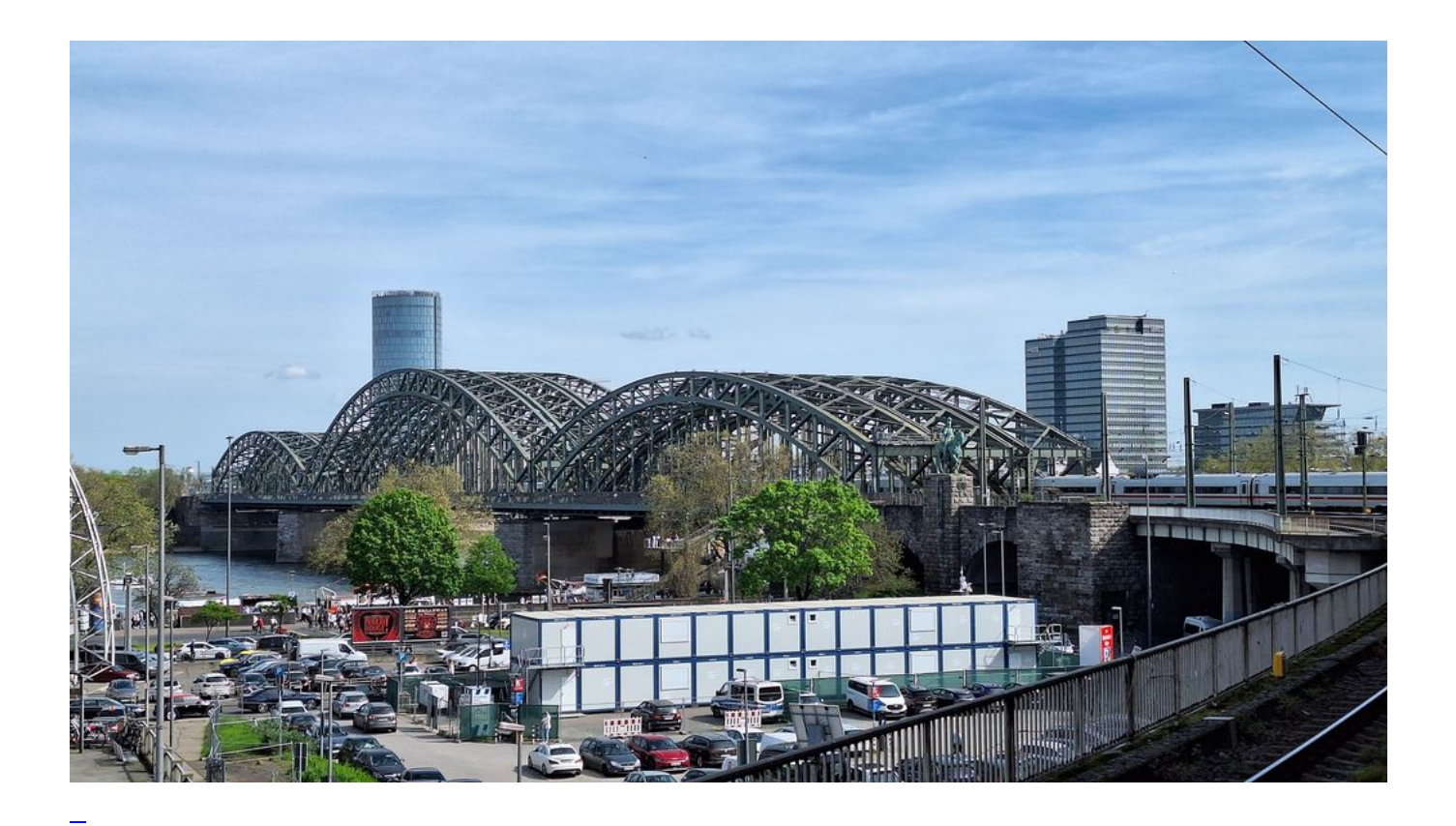

### [In einem Zug fort](https://bergerjoerg.de/eintrag/2024-04-13.html)

Heute habe ich mehrfach Zug bekommen. Aber genau deswegen war es ein schöner Tag. Und lecker. Und interessant. Und ich habe auch wieder neues gelernt.

[Weiterlesen … In einem Zug fort](https://bergerjoerg.de/eintrag/2024-04-13.html)

2024-04-05 19:00

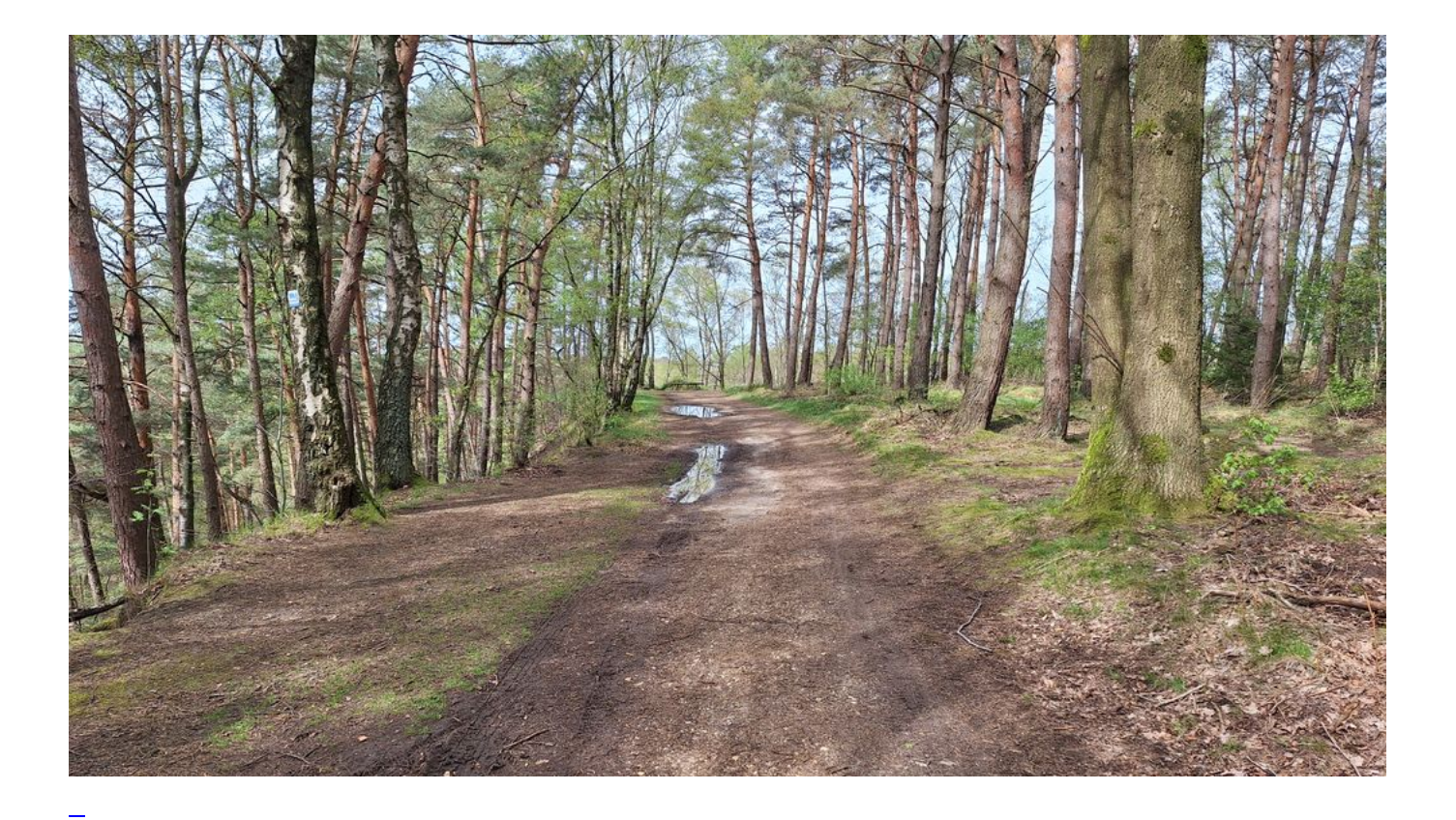

## [Ein Wochenende in Baal](https://bergerjoerg.de/eintrag/2024-04-05.html)

Zum Besuch für ein Wochenende mit Wanderungen rund um die Gegend von Baal ging es dieses Wochenende.

[Weiterlesen … Ein Wochenende in Baal](https://bergerjoerg.de/eintrag/2024-04-05.html)

2024-04-02 22:00

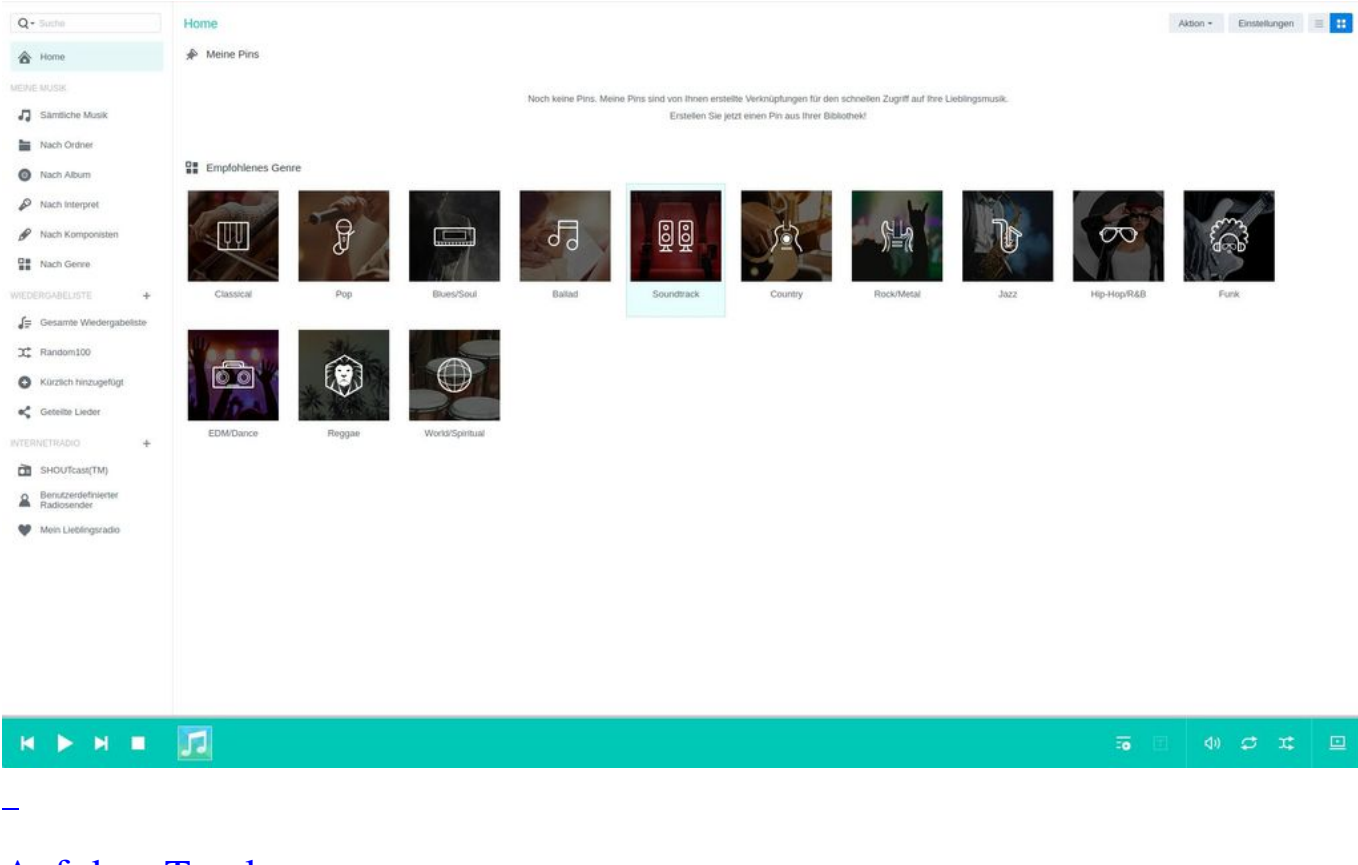

### [Auf dem Trocknen](https://bergerjoerg.de/eintrag/2024-04-02.html)

Es war nur eine Meldung im Maileingang, dass es zu einem Stromproblem bei meinem NAS gekommen war. Ein Blick auf das Gerät zeigte jedoch, dass alle LED leuchteten, scheinbar ein Fehlalarm. Doch kurze Zeit bestätigte sich: das NAS läuft nicht mehr! Und ohne NAS sitze ich auf dem Trockenen.

[Weiterlesen … Auf dem Trocknen](https://bergerjoerg.de/eintrag/2024-04-02.html)

2024-04-01 12:00

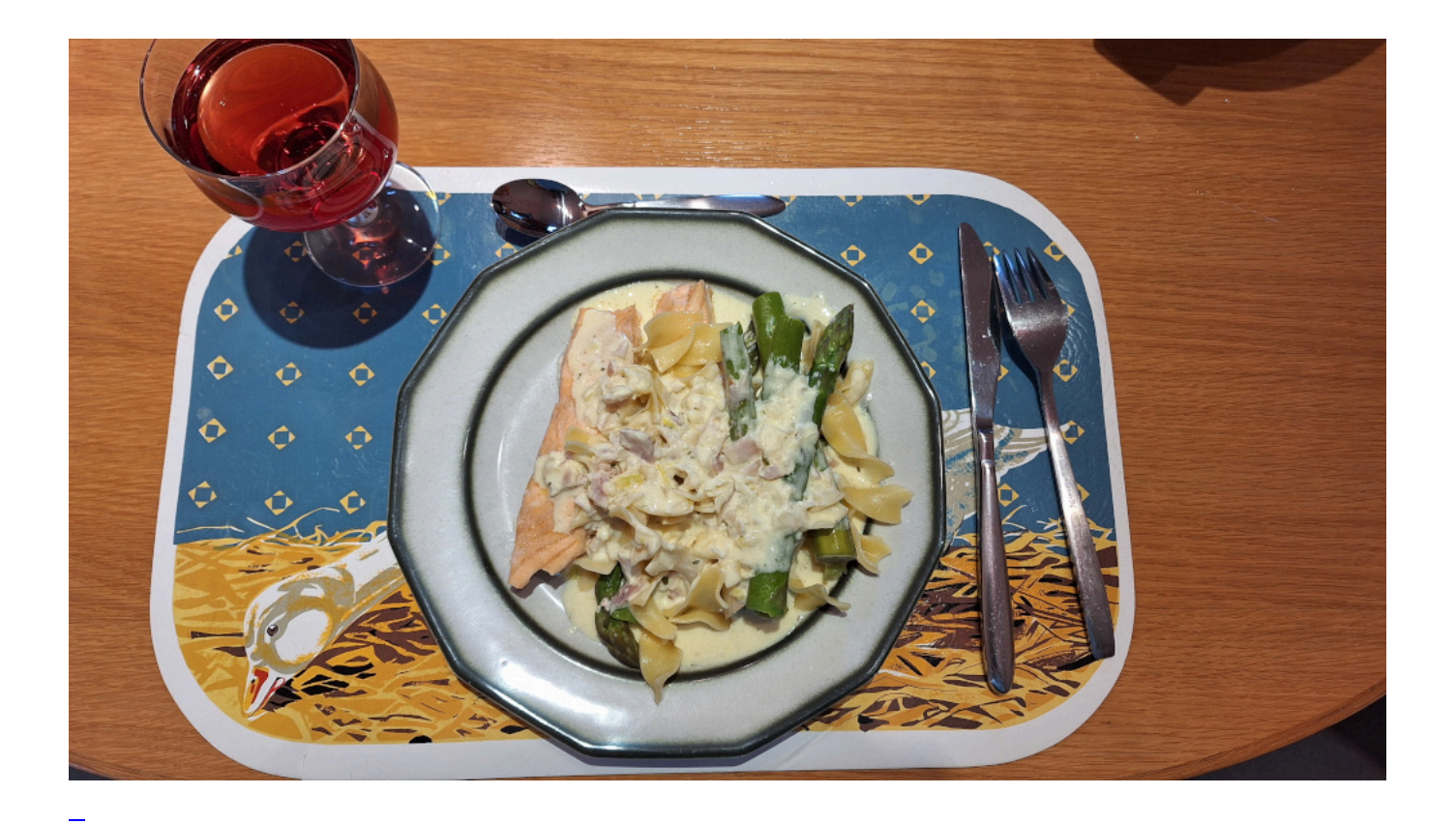

## [Da hat jemand nicht aufgegessen](https://bergerjoerg.de/eintrag/2024-04-01.html)

Es regnet. Mal wieder. Das gibt genügend Zeit zum Kochen. Und irgend jemand scheint nicht aufgegessen zu haben. Also ich wars nicht!

[Weiterlesen … Da hat jemand nicht aufgegessen](https://bergerjoerg.de/eintrag/2024-04-01.html)

2024-03-30 23:00

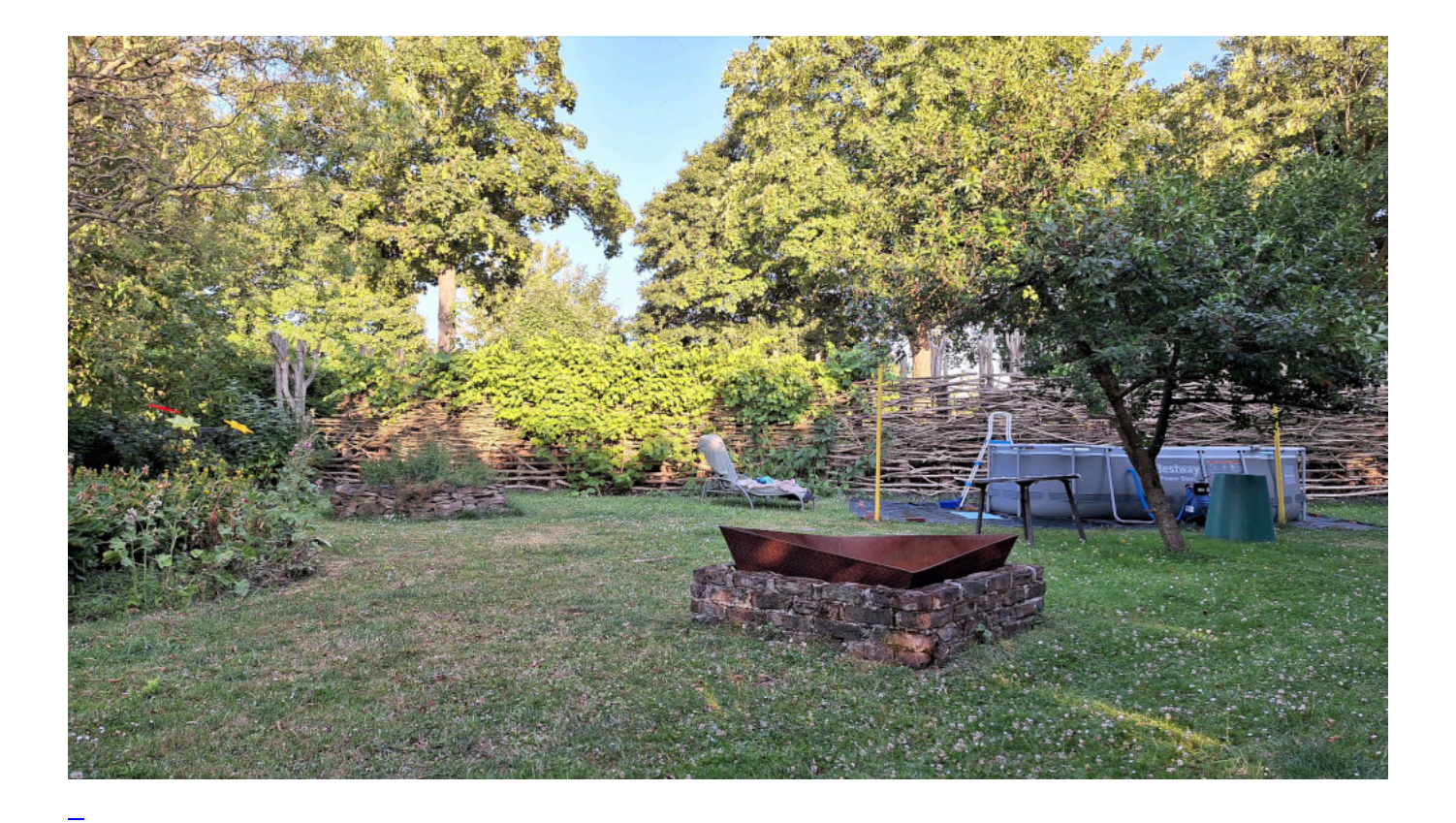

## [Aufgeblieben um zu grillen](https://bergerjoerg.de/eintrag/2024-03-30.html)

Heute (naja, eigentlich morgen) ist es wieder so weit: in den nächsten Tagen werden sie einem die Ohren voll heulen, wie schlecht sie doch geschlafen haben und dass sie wieder etliche Tage brauchen um das Grillen hinter sich zu lassen ...

[Weiterlesen … Aufgeblieben um zu grillen](https://bergerjoerg.de/eintrag/2024-03-30.html)

Seite 1 von 54

- **1**
- $\bullet$  [2](https://bergerjoerg.de/blog_teaser.html?page_n327=2)
- $\bullet$  [3](https://bergerjoerg.de/blog_teaser.html?page_n327=3)
- $\bullet$  [4](https://bergerjoerg.de/blog_teaser.html?page_n327=4)
- $\bullet$  [5](https://bergerjoerg.de/blog_teaser.html?page_n327=5)
- $\bullet$  [6](https://bergerjoerg.de/blog_teaser.html?page_n327=6)
- $\bullet$  [7](https://bergerjoerg.de/blog_teaser.html?page_n327=7)
- [Vorwärts](https://bergerjoerg.de/blog_teaser.html?page_n327=2)
- [Ende](https://bergerjoerg.de/blog_teaser.html?page_n327=54)

Eine Übersicht über alle Einträge gibt es im Archiv in [Listenform](https://bergerjoerg.de/archiv.html) oder als [Vorschau mit Bild](https://bergerjoerg.de/blog_teaser.html).